#### **Ранжирование. Многозначная классификация. Рекомендательные системы**

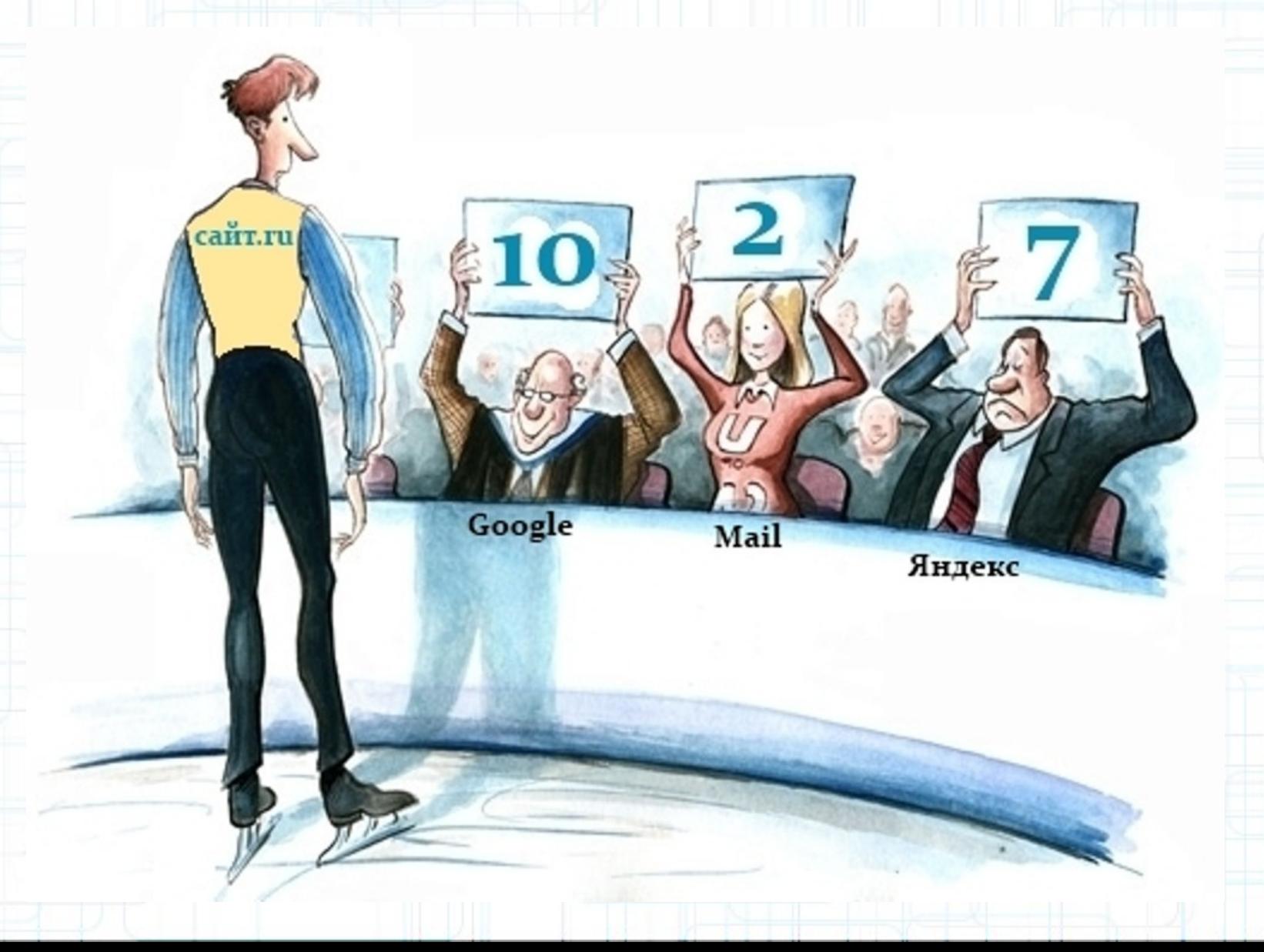

### **Содержание лекции**

 $\mathfrak{D}$ 

- Постановка задачи
- Примеры применения
- Оценки качества
- Подходы к решению задачи
	- поточечный
	- попарный
	- списочный

#### **Постановка задачи ранжирования**

 $X$  — множество объектов  $X^{\ell} = \{x_1, \ldots, x_{\ell}\}$  — обучающая выборка  $i \prec j$  — правильный порядок на парах  $(i,j) \in \{1,\ldots,\ell\}^2$ 

Задача:

построить ранжирующую функцию  $a\colon X\to\mathbb{R}$  такую, что

 $i \prec j \Rightarrow a(x_i) < a(x_i)$ 

Линейная модель ранжирования:

$$
a(x; w) = \langle x, w \rangle
$$

где  $x \mapsto (f_1(x), \ldots, f_n(x)) \in \mathbb{R}^n$  — вектор признаков объекта х

Часто на практике объекты разделяются на группы (list, списки), и их нужно ранжировать в пределах одной группы. При этом число групп велико.

# Пример 1. Ранжирование результатов поисковой выдачи

 $D$  — коллекция текстовых документов (documents)

 $Q$  — множество запросов (queries)

 $D_a \subseteq D$  — множество документов, найденных по запросу  $q$  $X = Q \times D$  — объектами являются пары «запрос, документ»:

$$
x\equiv (q,d),\; q\in Q,\; d\in D_q
$$

 $Y$  — упорядоченное множество рейтингов  $y: X \rightarrow Y$  — оценки релевантности, поставленные асессорами: чем выше оценка  $y(q, d)$ , тем релевантнее документ  $d$  запросу  $q$ 

Правильный порядок определён только между документами, найденными по одному и тому же запросу  $q$ :

 $(q, d) \prec (q, d') \Leftrightarrow y(q, d) < y(q, d')$ 

# Пример 2. Рекомендательные системы

- $U$  пользователи, users
- $1 -$  предметы, items (фильмы, книги, и т.п.)
- $X = U \times I$  объектами являются пары «user, item»

Правильный порядок определён между предметами, которые выбирал или рейтинговал один и тот же пользователь:

$$
(u,i) \prec (u,i') \Leftrightarrow y(u,i) < y(u,i')
$$

Рекомендация пользователю  $u$  – это список предметов i, упорядоченный с помощью функции ранжирования  $a(u, i)$ 

В роли признаков объекта  $x = (u, i)$  могут выступать  $y(u',i)$  — рейтинги, поставленные другими пользователями  $u'$ 

## **Оценки качества**

- AUC
- Точность (precision)

 $\text{precision} = \frac{|\{\text{relevant documents}\} \cap \{\text{retrieved documents}\}|}{|\{\text{retrieved documents}\}|}$ 

• Полнота (recall, TPR)

 $\text{recall} = \frac{|\{\text{relevant documents}\} \cap \{\text{retrieved documents}\}|}{|\{\text{relevant documents}\}|}$ 

• Выпадение (fall-out, FPR) - вероятность нахождения нерелевантного ресурса

 $\text{fall-out} = \frac{|\{\text{non-relevant documents}\} \cap \{\text{retrieved documents}\}|}{|\{\text{non-relevant documents}\}|}$ 

## **Оценки качества**

- Precision $@k$  точность среди первых  $k$ рекомендаций (не учитывает позиции правильных в топе, <1 если кол-во релевантных во всей выборке <k)
- Average Precision@k,  $AP@k cpe$ дняя P@i для всех позиций i **релевантных** рекомендаций
- MAP@k Mean Average Precision@k добавляется усреднение по всем поисковым выдачам/пользователям

#### **Оценки качества**

• F-мера (F-measure, мера Ван Ризбергена)

 $F = \frac{2 \cdot \text{precision} \cdot \text{recall}}{(\text{precision} + \text{recall})}$ 

• CG (Cumulative gain)  $CG_p = \sum_{rel_i}^{p} rel_i$ • DCG (Discounted cumulative gain)

 $DCG_p = \sum_{i=1}^{p} \frac{2^{rel_i} - 1}{\log_2(i+1)}$ 

• Нормированный DCG (NDCG)

 $nDCG_p = \frac{DCG_p}{IDCG_p}$ 

### **Пример вычисления nDCG**

 $relevance = 0$  $relevance = 1$  $relevance = 2$  $\circ$ 

1 http://lemonde.fr 2 http://figaro.fr 2 http://figaro.fr 1 http://lemonde.fr 3 http://leparisien.fr 4 http://ouestfrance.fr 4 http://ouestfrance.fr 3 http://leparisien.fr 5 http://liberation.fr 5 http://liberation.fr

#### NOT TOO BAD

**PERFECT** 

 $\mathbf{Q}$ 

## **Подходы к решению задачи ранжирования**

- Point-wise поточечный: предсказывается ранг объекта
- Pair-wise попарный: моделируется функция, ранжирующая пары объектов
- List-wise списочный: объект упорядоченный набор; оптимизируются параметры ранжирующей списки функции для максимизации некоторой меры порядка

# **Point-wise**

- Предположение: для обучающей выборки известны абсолютные значения ранга
- Сведем задачу ранжирования к задаче предсказания ранга (классификации или регрессии)
- Пример: Объект  $(q,d)$ ; два класса: документ d релевантен запросу q или нет. Обучающую выборку должны готовить специально обученные асессоры.

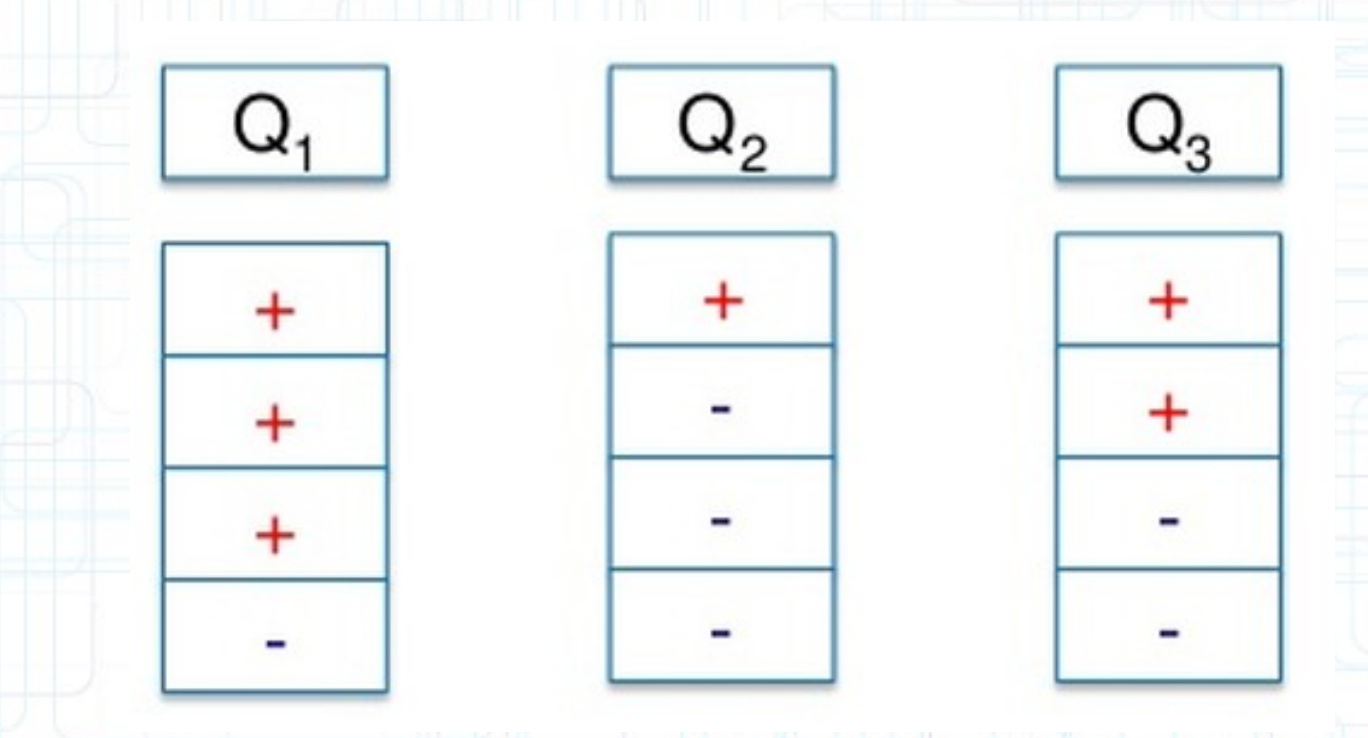

## **Недостатки поточечного подхода**

• Проблема: алгоритм рассматривает документы из разных запросов вместе, сравнивая между собой. Если один человек предпочитает классику, а другой – рок. Зачем определять силу их предпочтения? Как можно уравнивать факт предпочтения песни меломаном и случайным слушателем?

• Любой (правильный и неправильный) порядок объектов внутри одного списка с приближенно равными рангами штрафуется функционалом качества одинаково:

……………..; (q1,d1); (q1,d2); (q1,d3);……………. Если пар очень много, то от порядка указанных мера почти не зависит т.к. они идут рядом в гигантском списке

### **Pair-wise**

- Объект пара ранжируемых элементов (x<sub>1</sub>,x<sub>2</sub>). Требуется предсказать порядок:  $x_1$ >х<sub>2</sub> или x<sub>1</sub><x<sub>2</sub>.
- Обучающая выборка: множество известных отранжированных пар

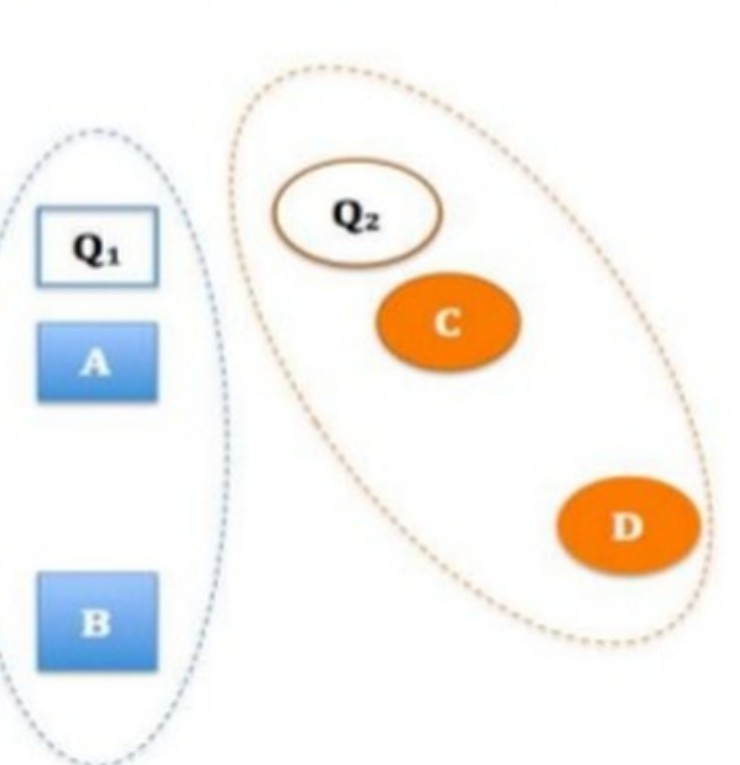

13

 $O<sub>3</sub>$ 

# **Pair-wise**

• Метод обучения учится на парах. Например, SVM:

$$
Q(a) = \frac{1}{2} ||w||^2 + C \sum_{i \prec j} \mathcal{L}(\underbrace{a(x_j) - a(x_i)}_{\text{Margin}(i,j)}) \rightarrow \min_{a} \underbrace{a(x_i) = \langle w, x \rangle - \text{d}y_i} _{\text{target}(i,j)}
$$
\n
$$
\mathcal{L}(M) = (1 - M)_{+} - \text{d}y_i
$$
\n
$$
M = \text{Margin}(i, j) = \langle w, x_j - x_i \rangle - \text{orctyn},
$$
\n
$$
\begin{cases}\n\frac{1}{2} ||w||^2 + C \sum_{i \prec j} \xi_{ij} \rightarrow \min_{w, \xi} \\
\langle w, x_j - x_i \rangle \ge 1 - \xi_{ij}, \quad i \prec j; \\
\xi_{ij} \ge 0, \quad i \prec j.\n\end{cases}
$$

## **Pair-wise**

• Пример 2: метод стохастического градиента для логистической регрессии (RankNet)

$$
Q(a) = \sum_{i \prec j} \mathscr{L}(a(x_j) - a(x_i)) \rightarrow \min
$$
  

$$
a(x) = \langle w, x \rangle
$$
  

$$
\mathscr{L}(M) = \log(1 + e^{-\sigma M})
$$

На каждой итерации берем случайно группу и пару i<j:

$$
w := w + \eta \cdot \frac{\sigma}{1 + \exp(\sigma \langle x_j - x_i, w \rangle)} \cdot (x_j - x_i)
$$

#### **Недостатки попарного подхода**

- Оптимизируемый фунционал качества оценивает глобальный порядок, а не порядок для одной группы (list)
- Не учитываются зависимости между сравниваемыми парами в общей группе

- В магазине 3 товара: a,b,c. Посетители сайта магазина ранжируют товары по убыванию предпочтений (обучающая выборка).
- Pair-wise подход посчитал вероятности:  $P(a>b) = 0.6$ ;  $P(a>c) = 0.3$ ;  $P(b>c) = 0.7$
- Вычислим вероятности всех возможных порядков

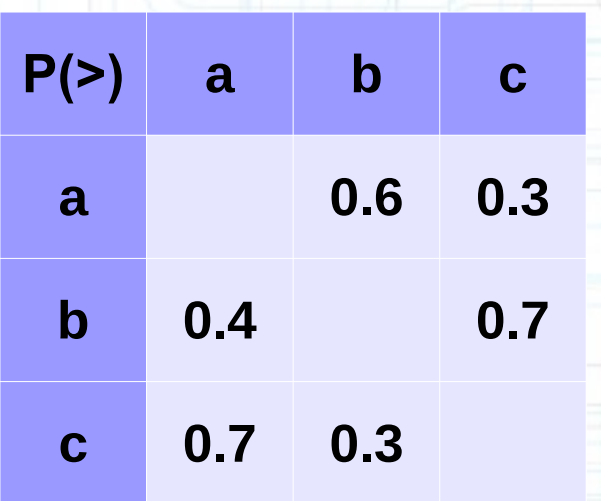

- $P(a > b > c) = P(a > b)*P(a > c)*P(b > c) = 0.126$
- $P(a > c > b) = 0.3 * 0.6 * 0.3 = 0.054$
- $P(b > a > c) = 0.4 * 0.7 * 0.3 = 0.084$
- $P(b > c > a) = 0.7 * 0.4 * 0.7 = 0.196$
- $\cdot$  P(c>a>b) = 0.7\*0.3\*0.6 = 0.126
- $P(c> b> a) = 0.3 * 0.7 * 0.4 = 0.084$
- Все правильно?

18

**P(>) a b c**

**a 0.6 0.3**

**b 0.4 0.7**

**c 0.7 0.3**

- $P(a > b > c) = P(a > b)*P(a > c)*P(b > c) = 0.126$
- $\cdot$  P(a>c>b) = 0.3\*0.6\*0.3 = 0.054
- $P(b > a > c) = 0.4 * 0.7 * 0.3 = 0.084$
- $P(b > c > a) = 0.7 * 0.4 * 0.7 = 0.196$
- $P(c > a > b) = 0.7 * 0.3 * 0.6 = 0.126$
- $P(c> b> a) = 0.3*0.7*0.4 = 0.084$
- Сумма всех вероятностей =  $0.67$
- Парадокс Кондорсе'. Метод Шульце?

19

**P(>) a b c**

**a 0.6 0.3**

**b 0.4 0.7**

**c 0.7 0.3**

•  $P(a>b, b>c, c>a) = 0.294$ 

- $P(a > b > c) = P(a > b)*P(a > c)*P(b > c) = 0.126$
- $P(a > c > b) = 0.3 * 0.6 * 0.3 = 0.054$ **P(>) a b c**
- $P(b > a > c) = 0.4 * 0.7 * 0.3 = 0.084$
- $P(b > c > a) = 0.7 * 0.4 * 0.7 = 0.196$
- $\cdot$  P(c>a>b) = 0.7\*0.3\*0.6 = 0.126
- $P(c> b> a) = 0.3*0.7*0.4 = 0.084$
- А на самом деле в обучающей выборке все пользователи сайта делились на три группы: 30% голосовало за порядок a>b>c, 30% - за c>a>b, 40% - за b>c>a Других вариантов пользователи не предлагали!

20

**a 0.6 0.3**

**b 0.4 0.7**

**c 0.7 0.3**

## **List-wise**

- Объект группа (list), внутри которой нужно произвести ранжирование
- Оптимизируемый функционал оценивает качество каждой группы
- Было в методе стохастического градиента для Pair-wise:

$$
w := w + \eta \cdot \frac{\sigma}{1 + \exp(\sigma \langle x_j - x_i, w \rangle)} \cdot (x_j - x_i)
$$

• Модифицируем:

$$
w := w + \eta \cdot \frac{\sigma}{1 + \exp(\sigma \langle x_j - x_i, w \rangle)} \cdot |\Delta NDCG_{ij}| \cdot (x_j - x_i)
$$

# **Extreme Multilabel Classification**

- Трактуем группу (list) в качестве класса
- Один объект может входить в несколько групп => многозначная классификация
- Иерархия классов:

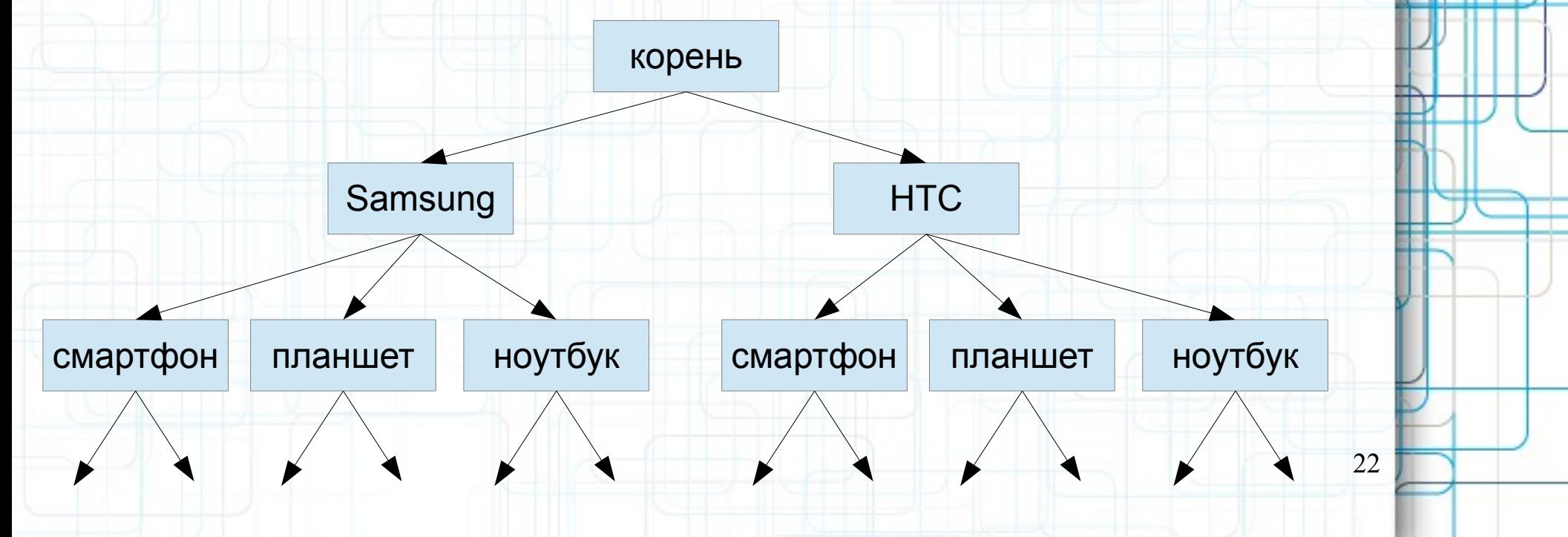